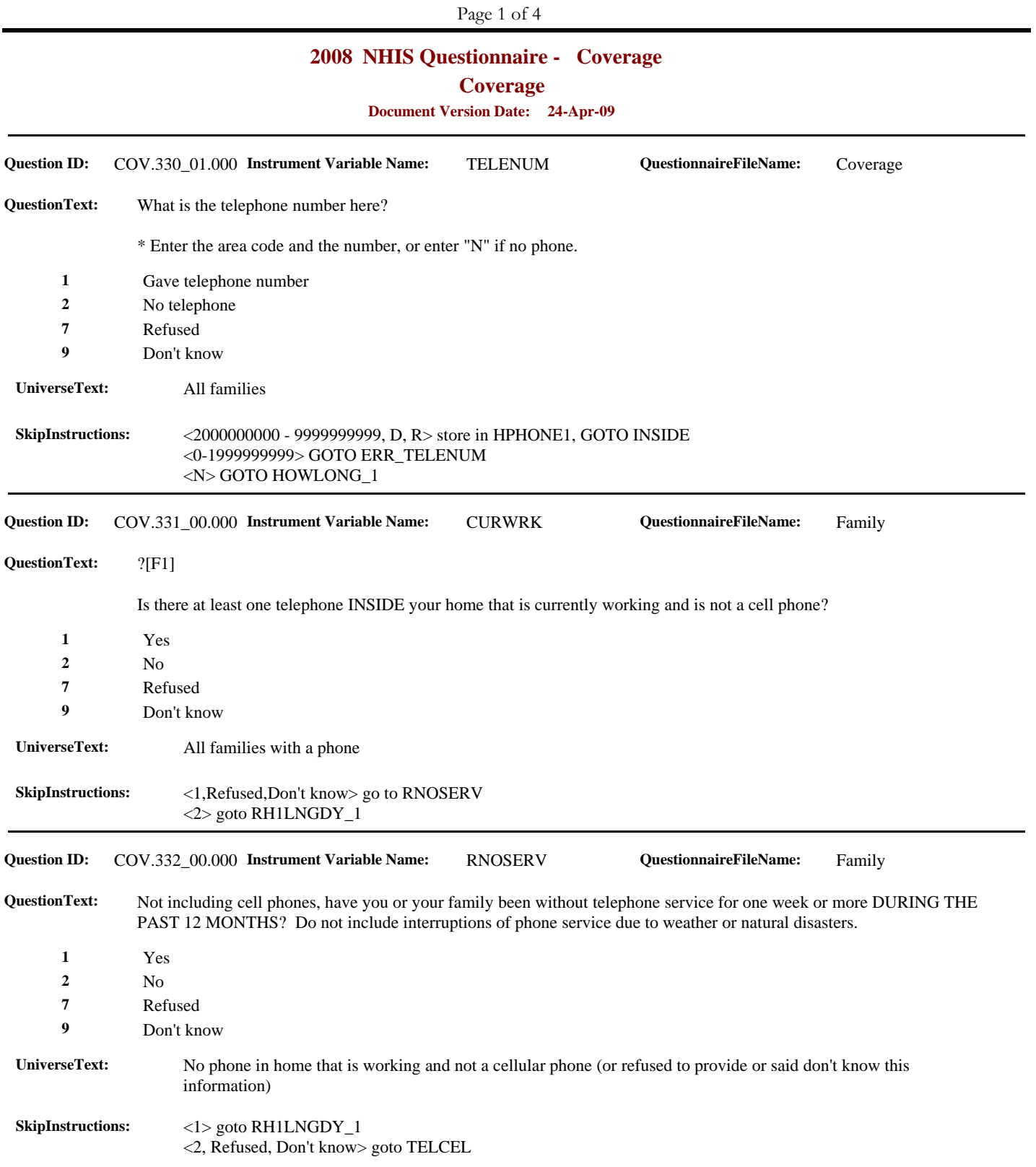

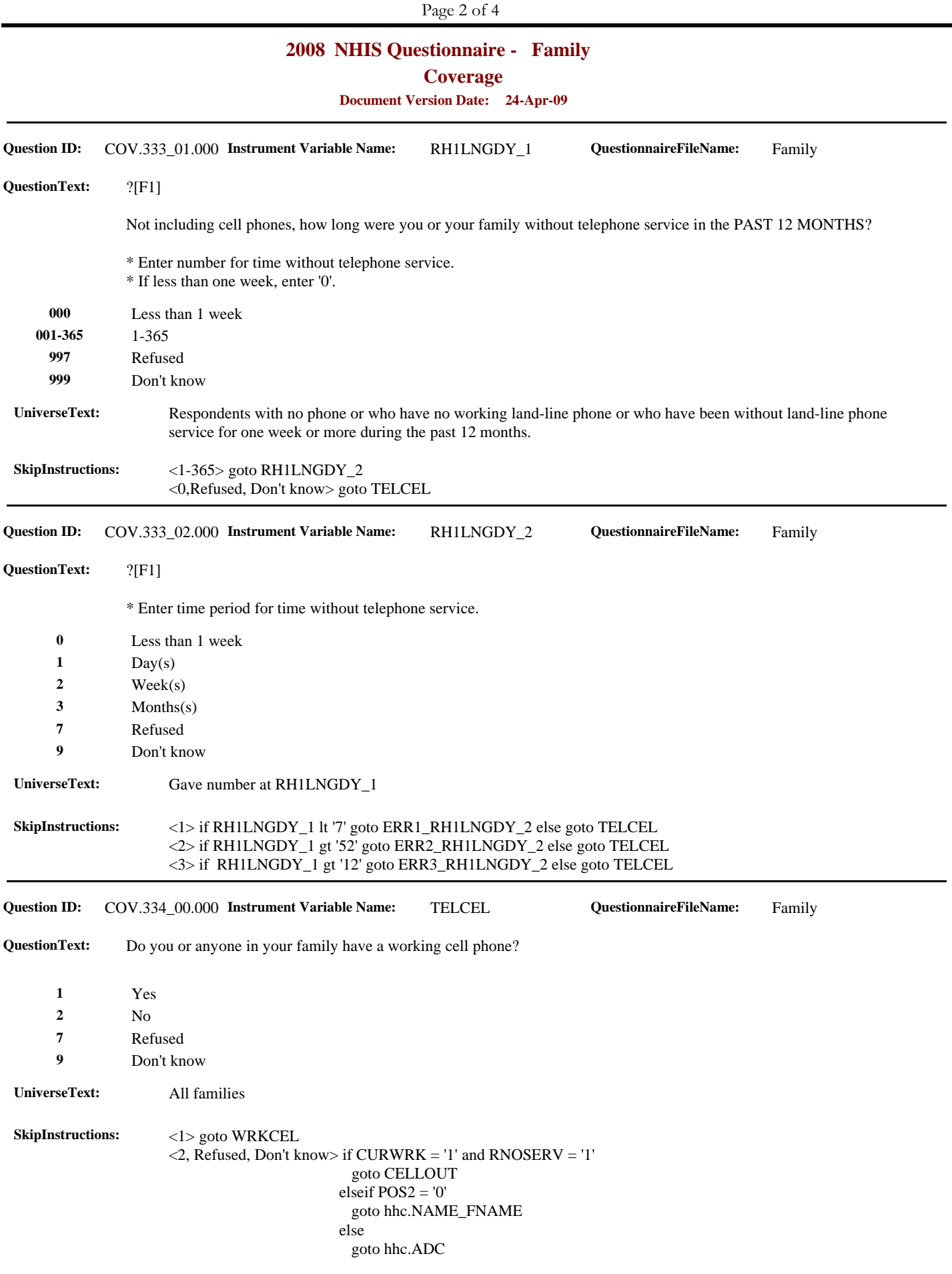

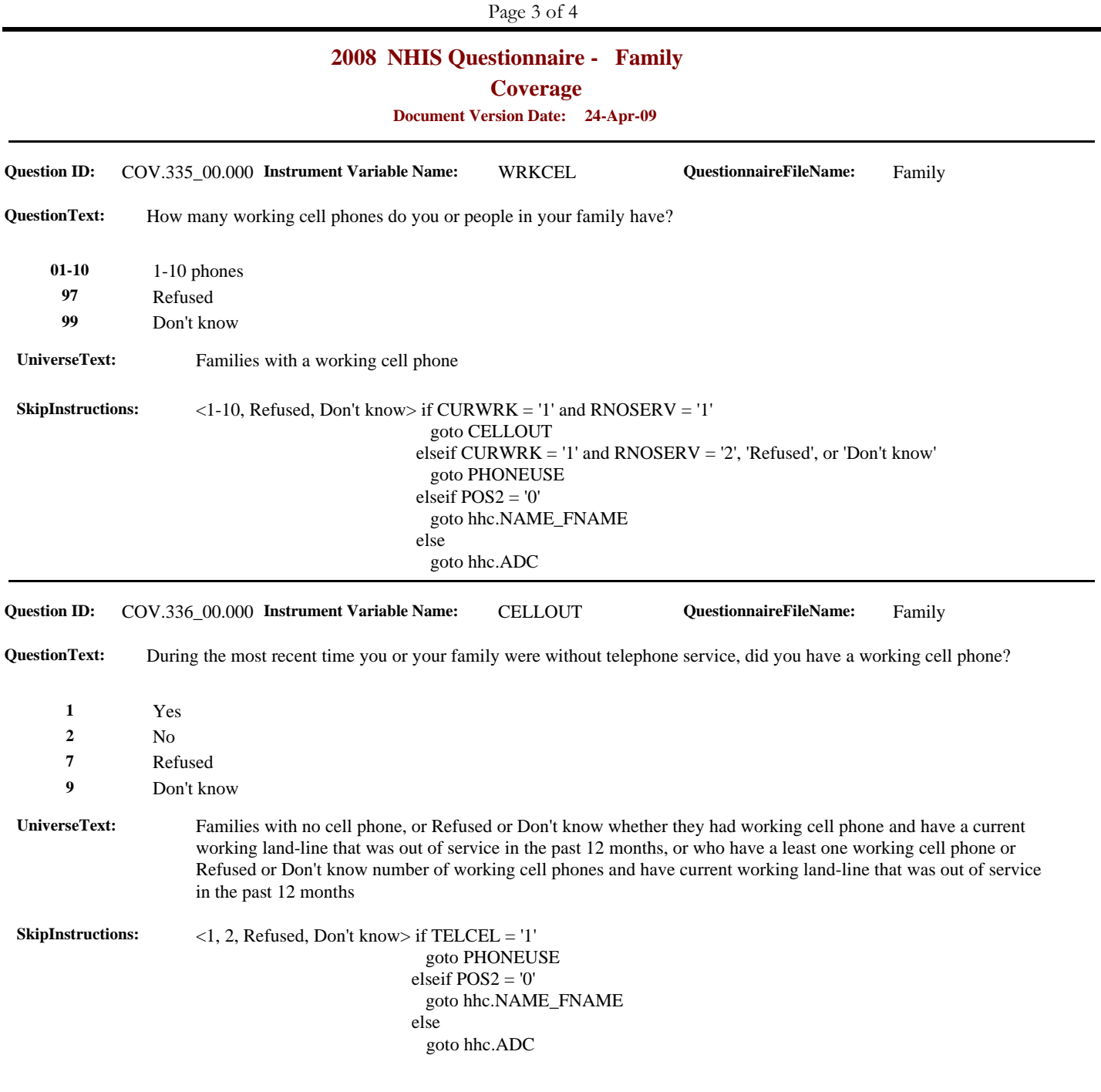

## **2008 NHIS Questionnaire - Family**

**Coverage** 

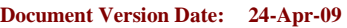

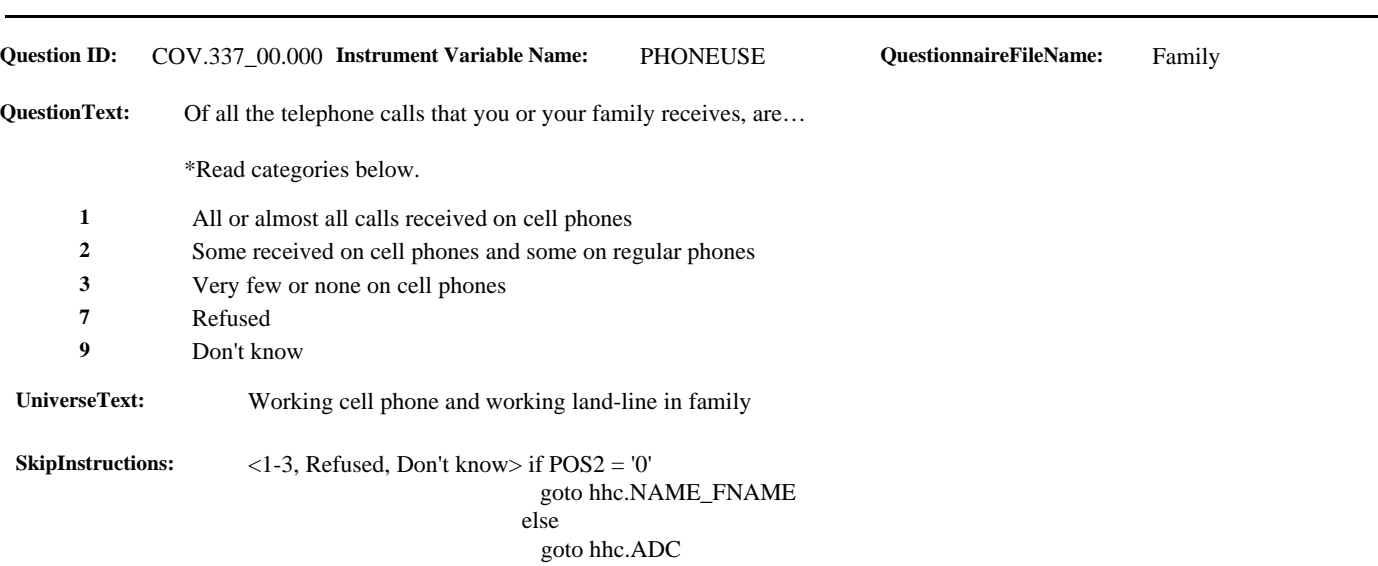